Link do produktu:<https://twojehobby.eu/zestaw-startowy-cyfrowy-z21-br-120-roco-51331-h0-p-4675.html>

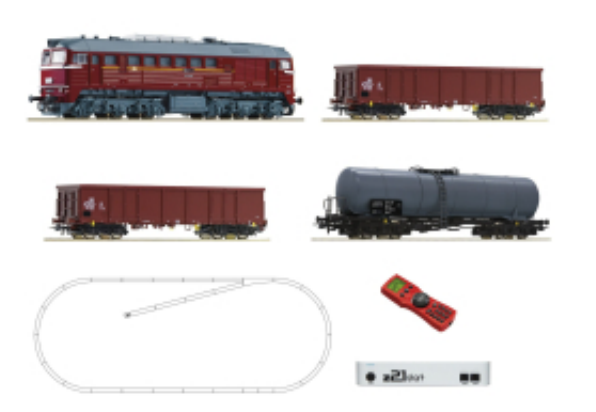

# Zestaw startowy cyfrowy Z21 BR 120 Roco 51331 H0

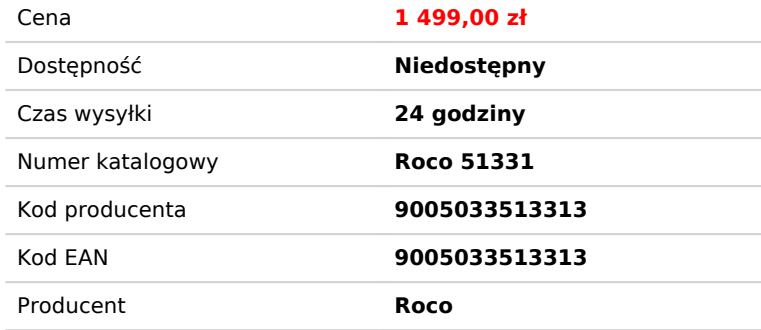

## Opis produktu

### **Nazwa produktu:**

- **Zestaw startowy: Spalinowóz klasy 120 z wagonami towarowymi, DR (z21)**
- **Numer katalogowy: Roco 51331**
- **Zawartość:**
- **Model nowy. Oryginalne pudełko.**
- **Modele gotowy nie wymaga sklejania ani malowania**
- **Zdjęcie podglądowe**
- **1 sztuka zestaw**

#### **Cechy produktu:**

- **Artykuł modelarski**
- **Płeć dziecka Chłopiec / Dziewczynka**
- **Rozmiar opakowania (w cm) 57 x 37 x 15 cm**
- **Materiał wykonania Metal z elementami plastiku**
- **Producent: Roco**
- **Numer katalogowy: 51331**
- **Zestaw startowy: Spalinowóz klasy 120 z wagonami towarowymi, DR (z21)**
- **H0 (1:87)**
- **Zarzad: Niemieckie Koleje (DR)**
- **Epoka: IV (od 1970 do 1990)**
- **Długość 703 mm**
- **Rozmiar układu torów: ok. 240 x 100 cm.**
- **Zasilanie prąd stały**
- **z21 to cyfrowy system o budowie modułowej**
- **Modele wyposażone w kinematykę krótkich sprzęgów oraz gniazdo wymiennych sprzęgów w standardzie NEM:**
- **Minimalny promień skrętu 358 mm**
- **Złącze dekodera: złącze w standardzie PluX22 (22-pin)**
- **Światła czołowe: trzy światła białe z przodu i dwa czerwone światła z tyłu, zmienne z kierunkiem jazdy**
- **Światła czołowe wykonane na diodach LED.**
- **Artykuł przeznaczony dla osób powyżej 8 roku**
- **Model gotowy, nie wymaga sklejania ani malowania.**

### **Zawartość zestawu:**

**1 Spalinowóz klasy 120, DR**

- **1 czteroosiowa cysterna**
- **2 czteroosiowe otwarte towary wagony**
- **1 z21 start**
- **1 Z21 multiMAUS**
- **1 zasilacz wtykowy**

## Układ toru ROCO LINE (z podsypką):

- **12 torów łukowych R2,**
- **14 torów prostych G1,**
- **1 lewy rozjazd WI15,**
- **1 tor prosty G1 / 2,**
- **1 tor zasilający (G1 / 2),**
- **1 zderzak toru,**
- **1 końcówka nasypu i niektóre części nasypu**
- Rozpocznij od z21 start i Z21 multiMAUS.
- Aktualizacja za pomocą routera WiFi i kodu aktywacyjnego, numer pozycji 10814, a tym samym użycie smartfona, Możliwy jest tablet-PC, Z21 WLANMAUS i komputer (sterowanie modelami pociągów chronione oprogramowaniem).
- Jeśli masz już własny router WiFi i wiesz, jak pracować z sieciami WiFi, kod aktywacyjny 10818 jest wystarczający dla wyżej wymienionych ulepszeń